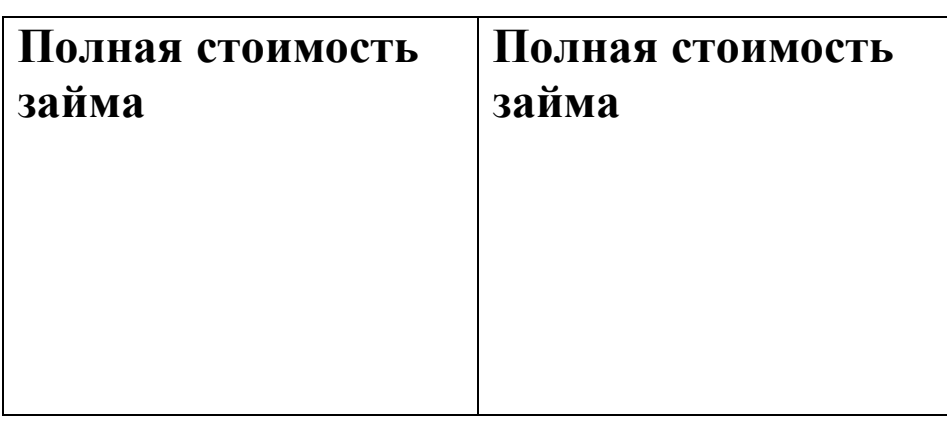

## **ДОГОВОР МИКРОЗАЙМА №**

## (Под залог автотранспортного средства)

Город « » 201 года

 Общество с ограниченной ответственностью Микрокредитная Компания "Правовой Капитал" юридический адрес: 620137, Свердловская обл, Екатеринбург г, Советская ул, дом № 52; Свидетельство о государственной регистрации юридического лица серии 66 № 007978284, выдано ИФНС по Верх-Исетскому району города Екатеринбурга 13 сентября 2016 года ( основной государственный регистрационный номер: 1169658104208); Свидетельство о постановке на учет Российской организации в налоговом органе по месту ее нахождения серии 66 №007978285, выданное ИФНС по Ленинскому району города Екатеринбург 12 сентября 2016 года (ИНН:6671054735/КПП:667001001); в лице  $\_$  ,  $\_$  ,  $\_$  ,  $\_$  ,  $\_$  ,  $\_$  ,  $\_$  ,  $\_$  ,  $\_$  ,  $\_$  ,  $\_$  ,  $\_$  ,  $\_$  ,  $\_$  ,  $\_$  ,  $\_$  ,  $\_$  ,  $\_$  ,  $\_$  ,  $\_$  ,  $\_$  ,  $\_$  ,  $\_$  ,  $\_$  ,  $\_$  ,  $\_$  ,  $\_$  ,  $\_$  ,  $\_$  ,  $\_$  ,  $\_$  ,  $\_$  ,  $\_$  ,  $\_$  ,  $\_$  ,  $\_$  ,  $\_$  ,

 $\mathcal{L}_\mathcal{L} = \mathcal{L}_\mathcal{L} = \mathcal{L}_\mathcal{L}$ 

 $\_$  ,  $\_$  ,  $\_$  ,  $\_$  ,  $\_$  ,  $\_$  ,  $\_$  ,  $\_$  ,  $\_$  ,  $\_$  ,  $\_$  ,  $\_$  ,  $\_$  ,  $\_$  ,  $\_$  ,  $\_$  ,  $\_$  ,  $\_$  ,  $\_$  ,  $\_$  ,  $\_$  ,  $\_$  ,  $\_$  ,  $\_$  ,  $\_$  ,  $\_$  ,  $\_$  ,  $\_$  ,  $\_$  ,  $\_$  ,  $\_$  ,  $\_$  ,  $\_$  ,  $\_$  ,  $\_$  ,  $\_$  ,  $\_$  ,

именуемое в дальнейшем «ЗАЙМОДАВЕЦ» с одной стороны, и

\_\_\_\_\_\_\_\_\_\_\_\_\_\_\_\_\_\_\_\_\_\_\_\_\_\_\_\_\_\_\_\_\_\_\_\_\_\_\_\_\_\_\_\_\_\_\_\_, именуемый в дальнейшем "ЗАЕМЩИК", с другой стороны, вместе именуемые "Стороны", а индивидуально – "Сторона", заключили настоящий договор о нижеследующем:

По договору потребительского кредита (займа), срок возврата потребительского кредита (займа) по которому на момент его **заключения не превышает одного года, не допускается** начисление процентов, неустойки (штрафа, пени), иных мер ответственности по договору потребительского кредита (займа), а также платежей за услуги, оказываемые кредитором заемщику за отдельную плату по договору потребительского кредита (займа), после того, как сумма начисленных процентов, неустойки (штрафа, пени), иных мер ответственности по договору потребительского кредита (займа), а также платежей за услуги, оказываемые кредитором заемщику за отдельную плату по договору потребительского кредита (займа), достигнет двух с половиной размеров суммы предоставленного потребительского кредита (займа).

После возникновения просрочки исполнения обязательства заемщика по возврату суммы займа и (или) уплате причитающихся процентов по договору потребительского займа, срок возврата потребительского займа по которому не превышает один год, вправе начислять заемщику - физическому лицу неустойку (штрафы, пени) и иные меры ответственности только на не погашенную заемщиком часть суммы основного долга

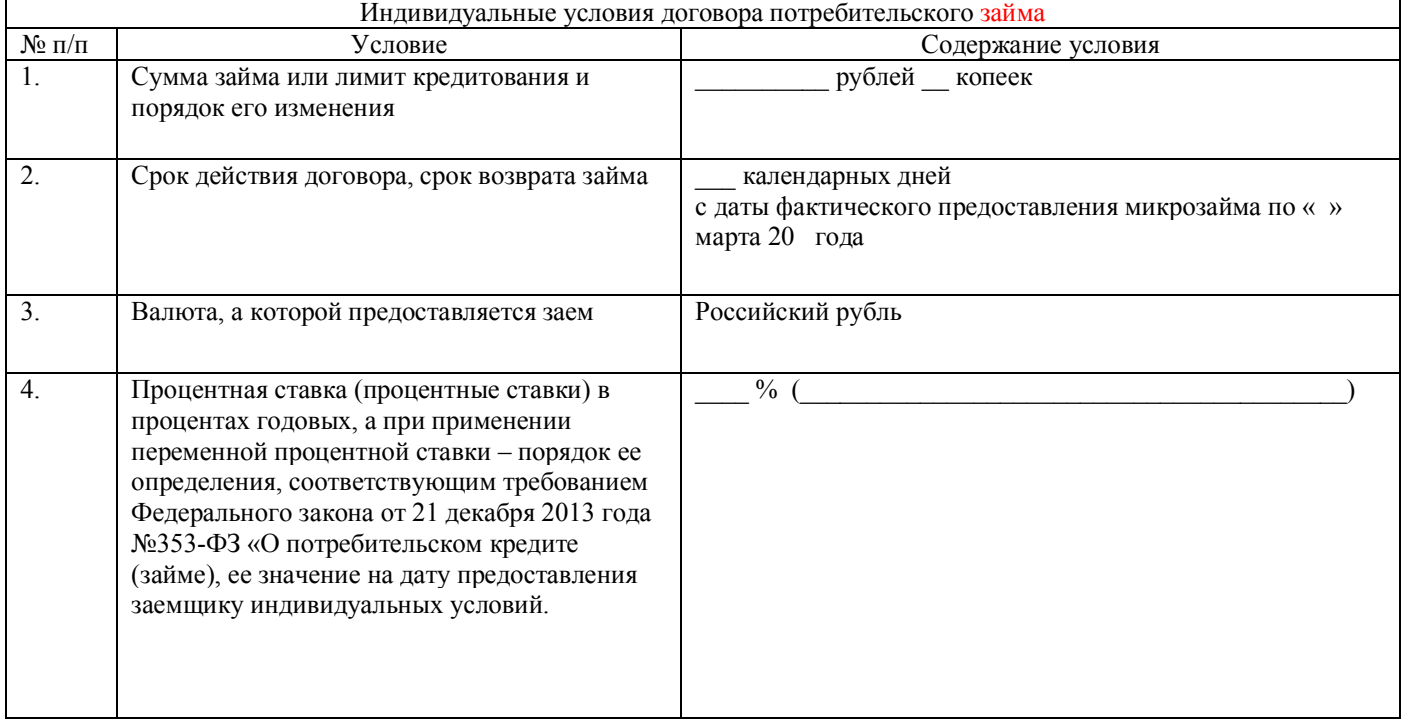

Заимодавец\_\_\_\_\_\_\_\_\_\_\_\_\_\_\_\_\_\_\_\_\_ Заёмщик\_\_\_\_\_\_\_\_\_\_\_\_\_\_\_\_\_\_\_\_\_\_\_\_

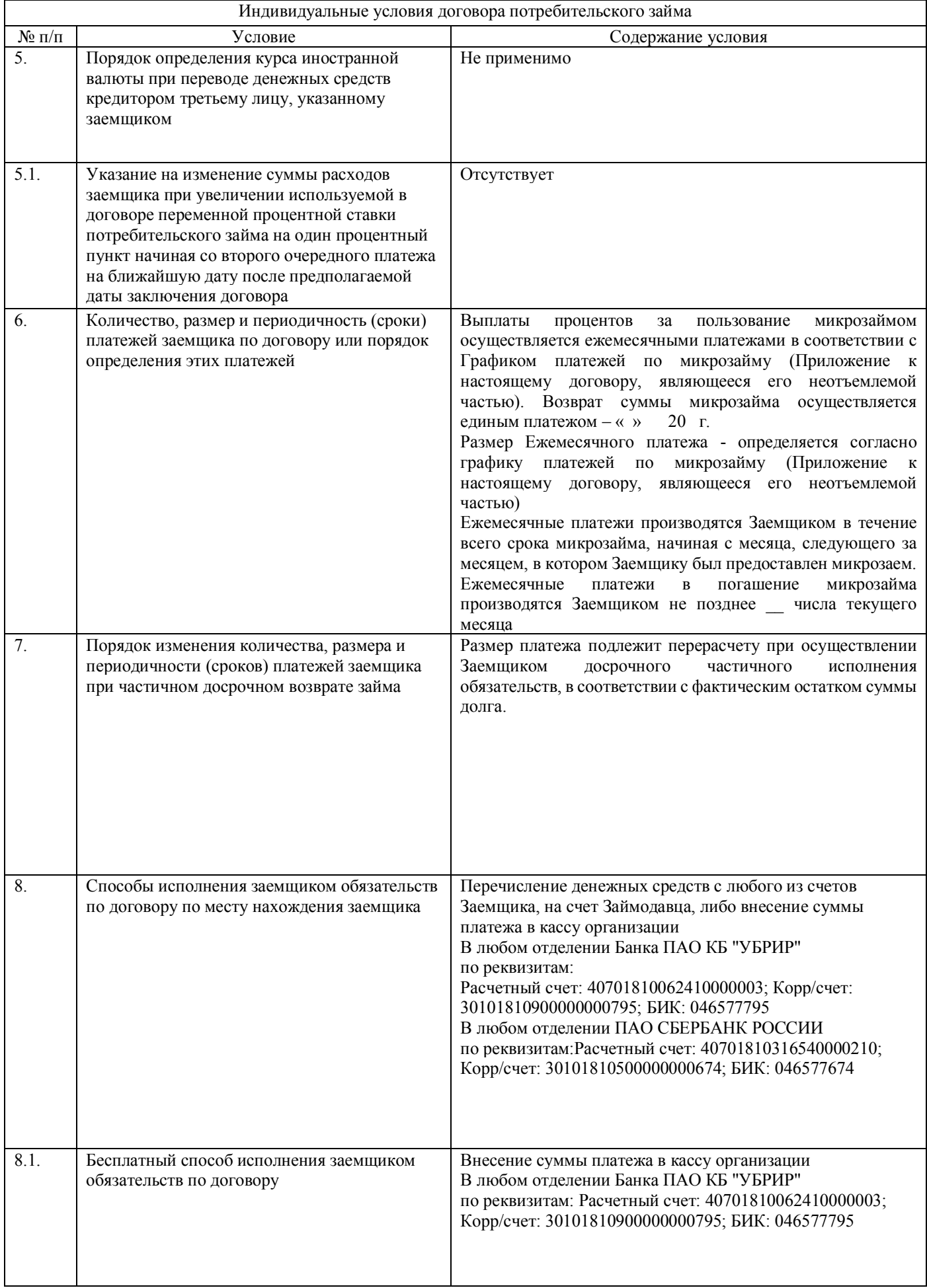

Заимодавец\_\_\_\_\_\_\_\_\_\_\_\_\_\_\_\_\_\_\_\_\_ Заёмщик\_\_\_\_\_\_\_\_\_\_\_\_\_\_\_\_\_\_\_\_\_\_\_\_

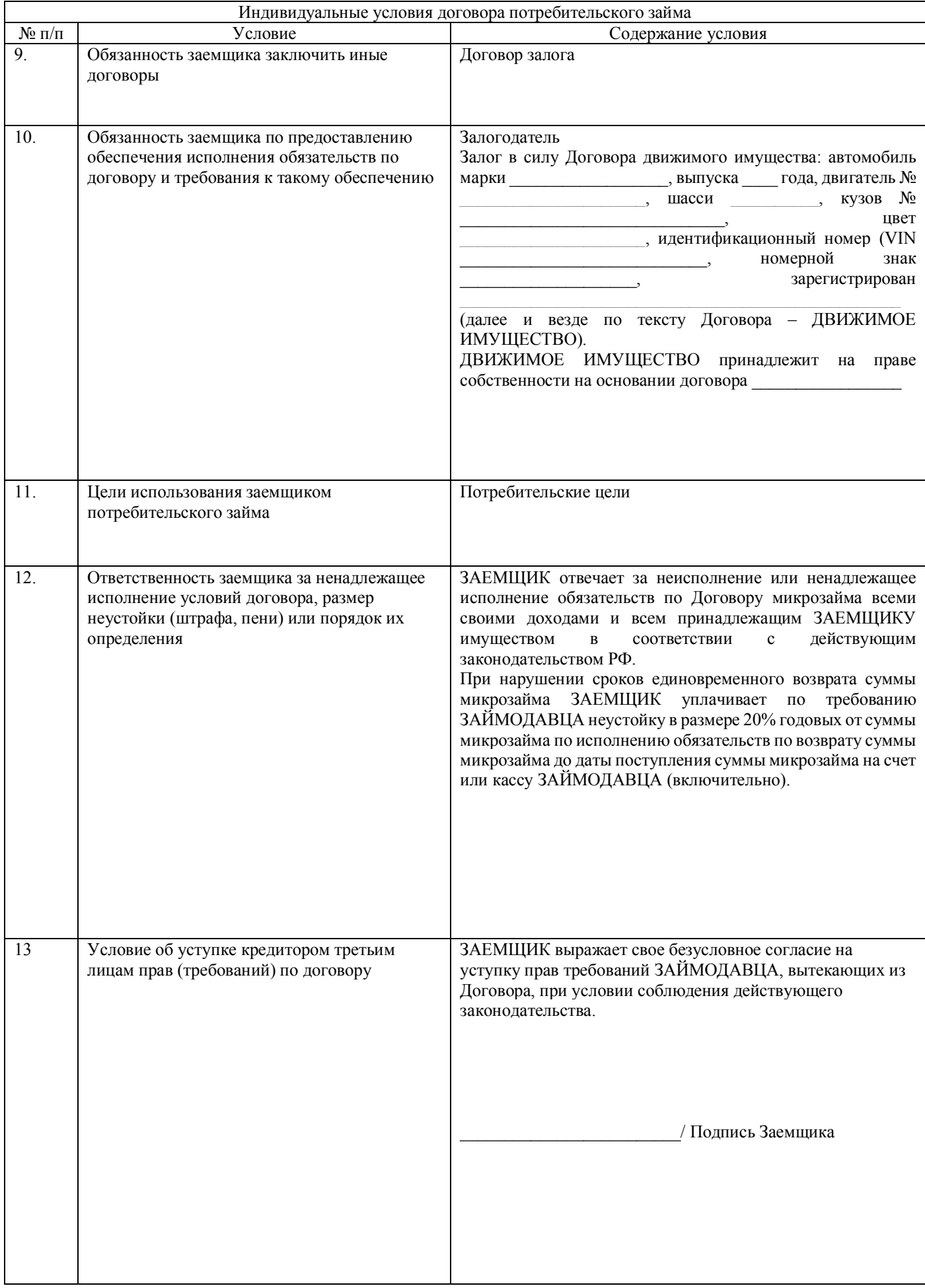

 $\overline{\phantom{a}}$ 

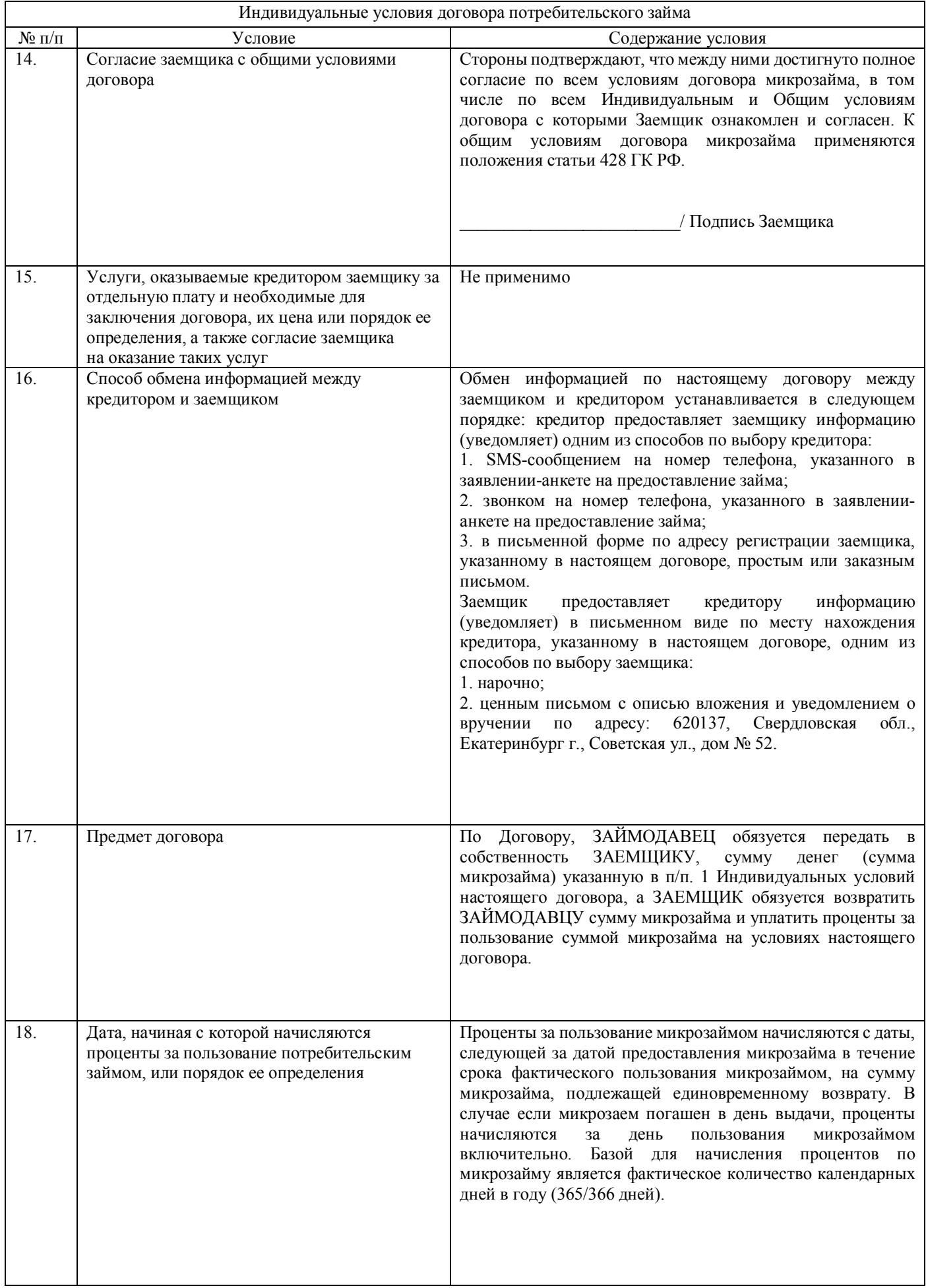

 $\overline{\phantom{a}}$ 

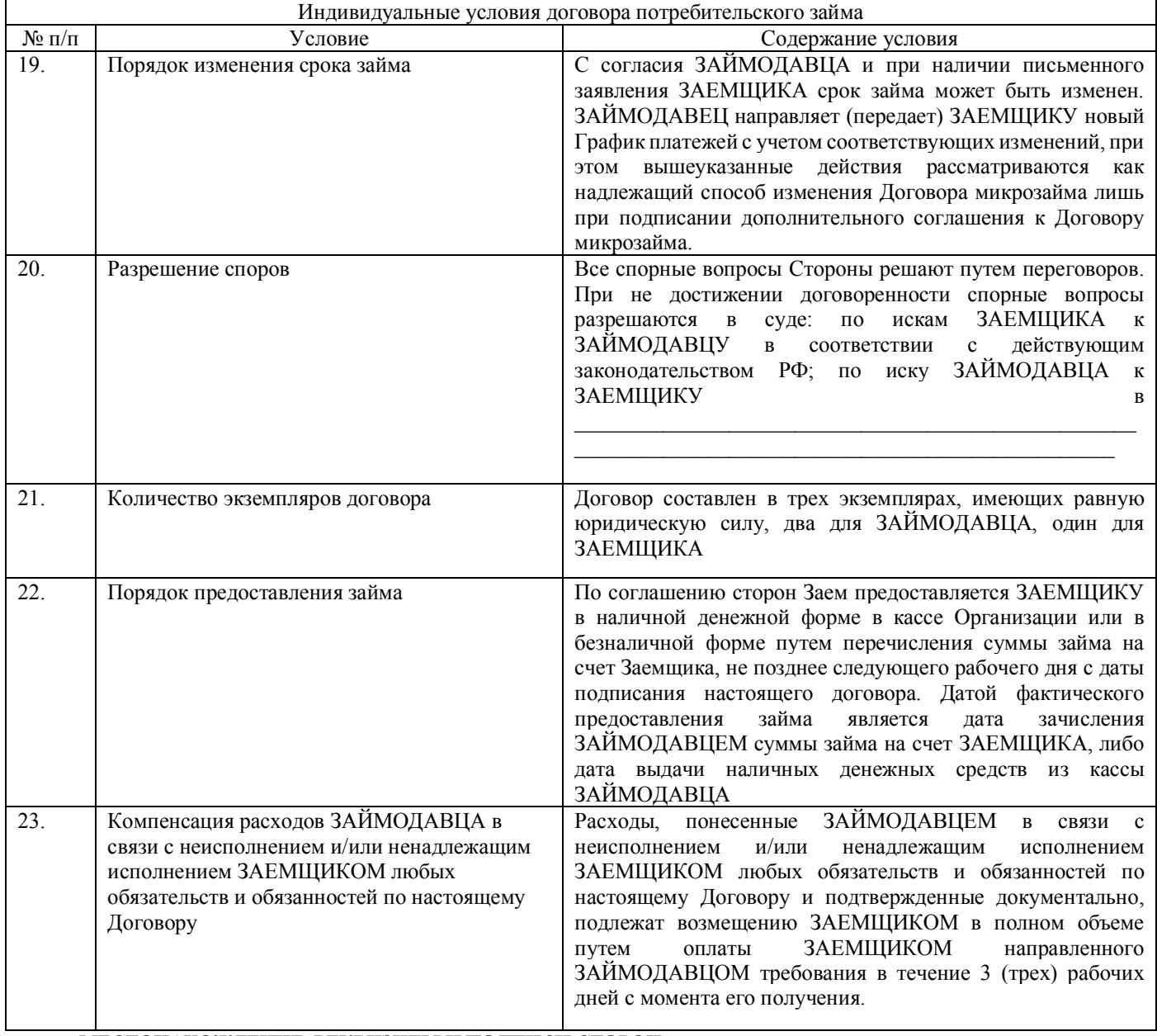

## МЕСТОНАХОЖДЕНИЕ, РЕКВИЗИТЫ И ПОДПИСИ СТОРОН:

ЗАЙМОДАВЕЦ:

Общество с ограниченной ответственностью Микрокредитная Компания "Правовой Капитал" юридический адрес: 620137, Свердловская обл, Екатеринбург г, Советская ул, дом № 52; Свидетельство о государственной регистрации юридического лица серии 66 № 007978284, выдано ИФНС по Верх-Исетскому району города Екатеринбурга 13 сентября 2016 года ( основной государственный регистрационный номер: 1169658104208); Свидетельство о постановке на учет Российской организации в налоговом органе по месту ее нахождения серии 66 №007978285, выданное ИФНС по Ленинскому району города Екатеринбург 12 сентября 2016 года (*HHH:6671054735*/KIIII:667001001): лине  $\overline{B}$ 

, именуемое в дальнейшем «ЗАЙМОДАВЕЦ»

РЕКВИЗИТЫ ДЛЯ ОПЛАТЫ: Банк, наименование ПАО КБ "УБРИР" Расчетный счет: 40701810062410000003; Корр/счет: 30101810900000000795; БИК: 046577795 Банк наименование: ПАО СБЕРБАНК РОССИИ Расчетный счет: 40701810316540000210; Корр/счет: 30101810500000000674; БИК: 046577674

(ФИО, подпись)

ЗАЕМЩИК:

Получатель

(ФИО, подпись)

Заёмщик\_

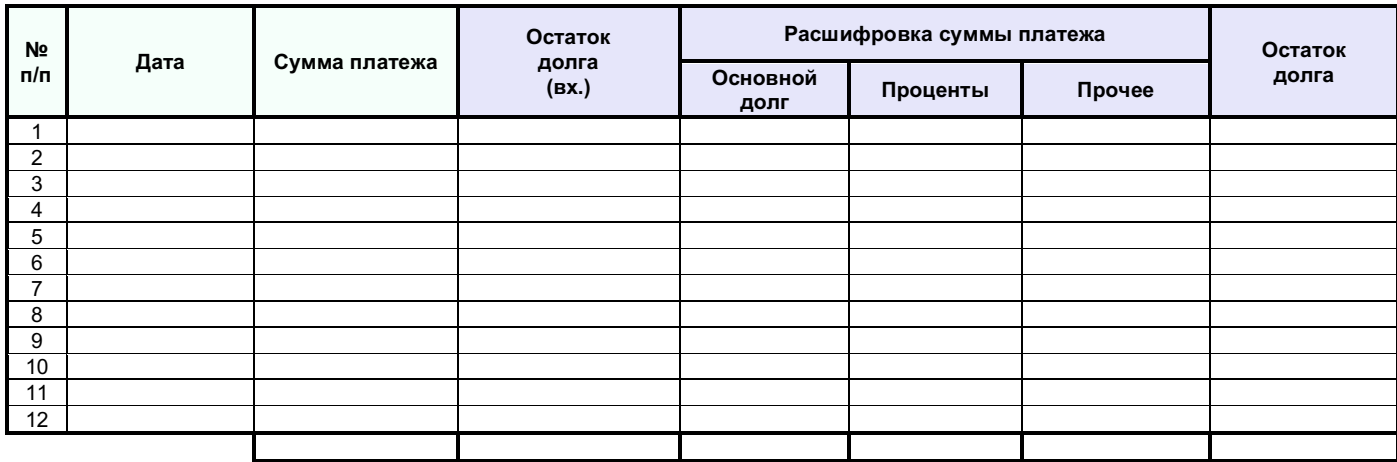

 *Ф.И.О. Заемщика Подпись*

Дата ознакомления: « $\qquad \qquad$  »  $\qquad \qquad$  20  $\qquad$  г.